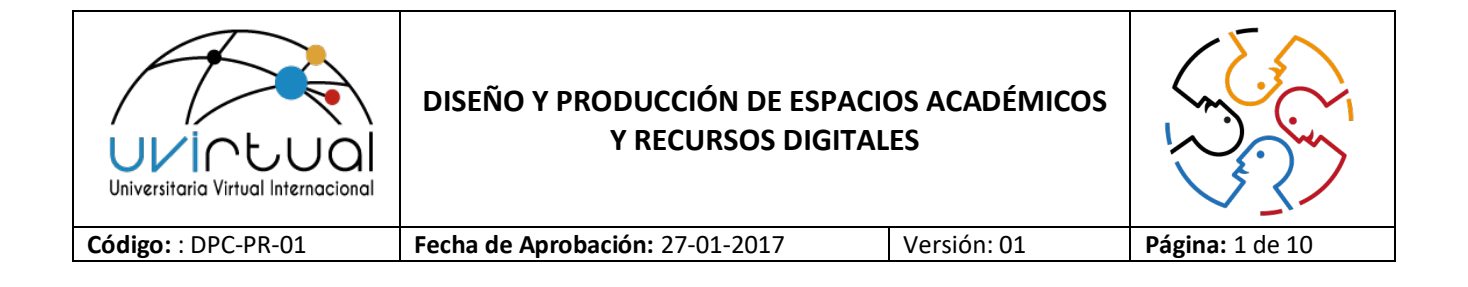

- **1. OBJETIVO:** Diseñar y producir espacios académicos y recursos digitales, asegurando en estos el cumplimiento de los requisitos de calidad, que permitan brindar experiencias innovadoras a los Estudiantes de UVIRTUAL.
- **2. ALCANCE:** Inicia con la definición de los espacios académicos a diseñar y producir y finaliza con la validación de los mismos en la LMS.
- **3. RESPONSABLE:** Coordinador de Diseño y Producción Virtual

### **4. DEFINICIONES Y ABREVIATURAS**

- **Contenido**: consiste en la recopilación de recursos de enseñanza y aprendizaje, actividades y documentación que, en conjunto, conforman los elementos necesarios para el desarrollo de un espacio académico en un Ambiente Virtual de Aprendizaje (AVA).
- **Espacio académico**: cada uno de los cursos o asignaturas que conforman el plan de estudios de un programa académico impartido por la UVIRTUAL.
- **Curso a la medida**: cursos diseñados para empresas de acuerdo con necesidades particulares.
- **Diplomado**: curso que aborda un tema específico, generalmente con el propósito de profundizar en él.
- **Documento de conceptualización**: documento que contiene a manera de resumen y en las propias palabras del tutor los principales conceptos abordados en los espacios académicos en relación con la problemática planteada, la contextualización y la aplicación de dichos conceptos.
- **Espacio académico**: cada uno de los cursos o asignaturas que conforman el plan de estudios de un programa académico impartido por la UVIRTUAL.
- **Guion**: documento técnico con las indicaciones de contenidos y de diseño para realizar los objetos virtuales de aprendizaje.
- **LMS**: siglas de Learning Management System (Sistema de gestión de aprendizaje). Consiste en un único Ambiente Virtual de Aprendizaje en línea que integra todos los recursos, actividades y herramientas que permiten la interacción entre Tutor y Estudiante para desarrollar de forma efectiva el proceso de enseñanza-aprendizaje; el LMS permite la creación de aulas virtuales que funcionan de forma autónoma a fin que el tutor pueda administrar sus recursos y generar las actividades correspondientes a cada espacio académico.

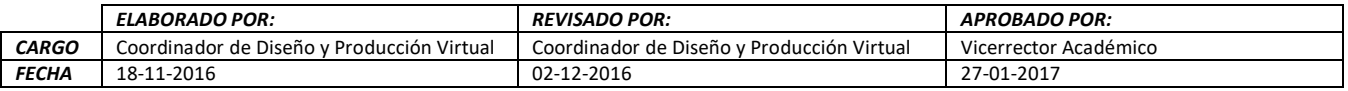

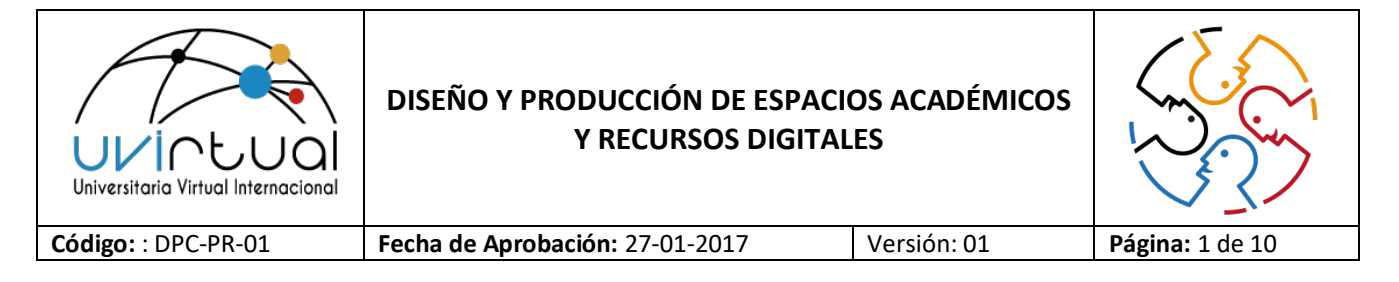

- **Objeto Virtual de Aprendizaje (OVA)**: es un conjunto de recursos digitales, auto-contenibles y reutilizables, con un propósito educativo.
- **Programa de Posgrado**: Nivel de educación superior que incluye los niveles de especialización, maestría y doctorado.
- **Programa de Pregrado**: Nivel de educación superior que comprende los niveles técnico profesional, tecnólogo y profesional.
- **Syllabus**: documento que contiene la descripción general del espacio académicos, ejes temáticos, competencias, actividades, bibliografía, entre otros aspectos.

#### **5. CONSIDERACIONES GENERALES**

a. Este procedimiento se encuentra establecido para el diseño y desarrollo de los contenidos requeridos para ofertar los servicios académicos de: programas de pregrado y posgrado, diplomados, cursos de idiomas, cursos libre y cursos a la medida.

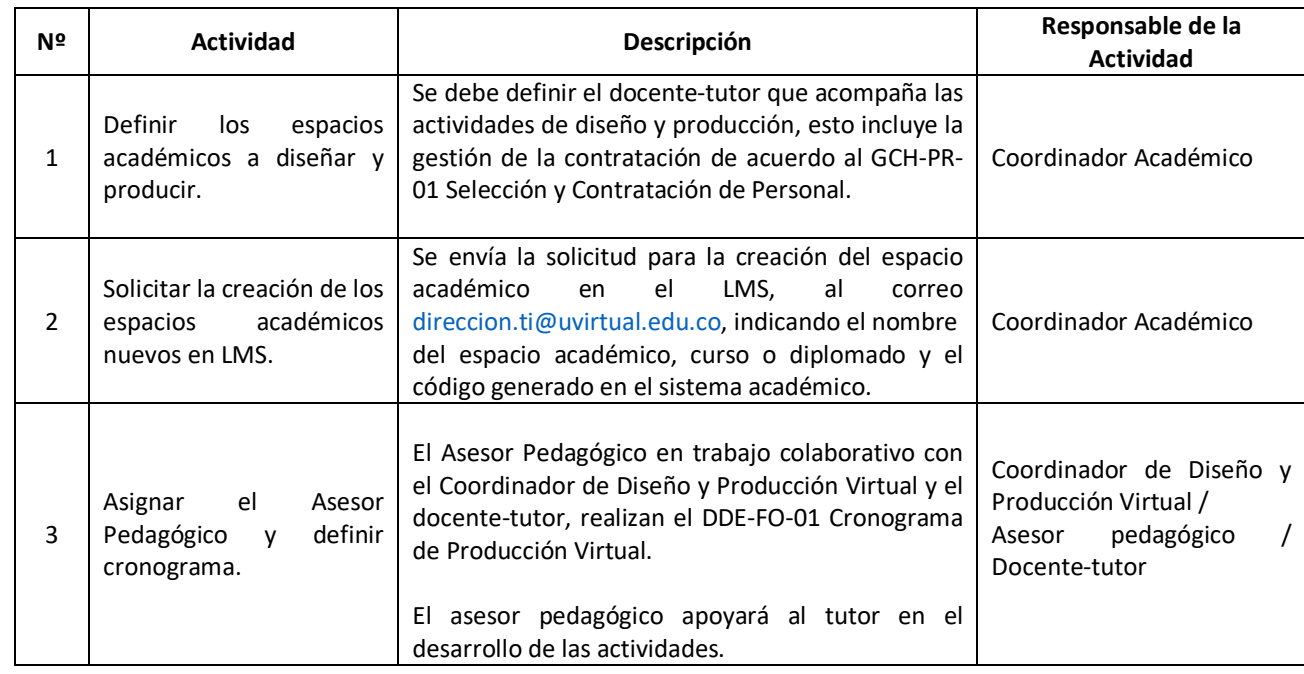

### **6. DESCRIPCIÓN DE ACTIVIDADES**

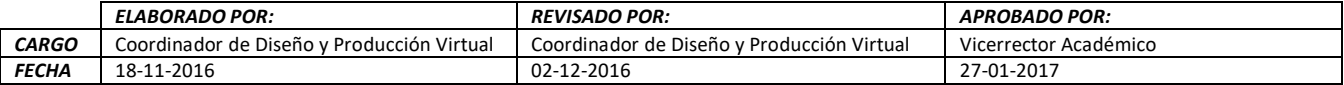

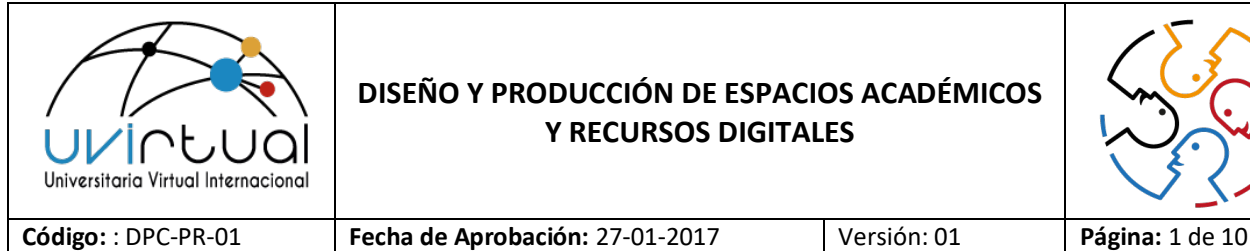

# **DISEÑO Y PRODUCCIÓN DE ESPACIOS ACADÉMICOS Y RECURSOS DIGITALES**

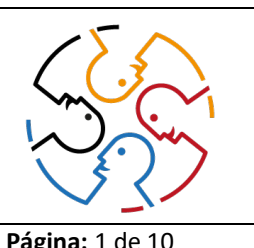

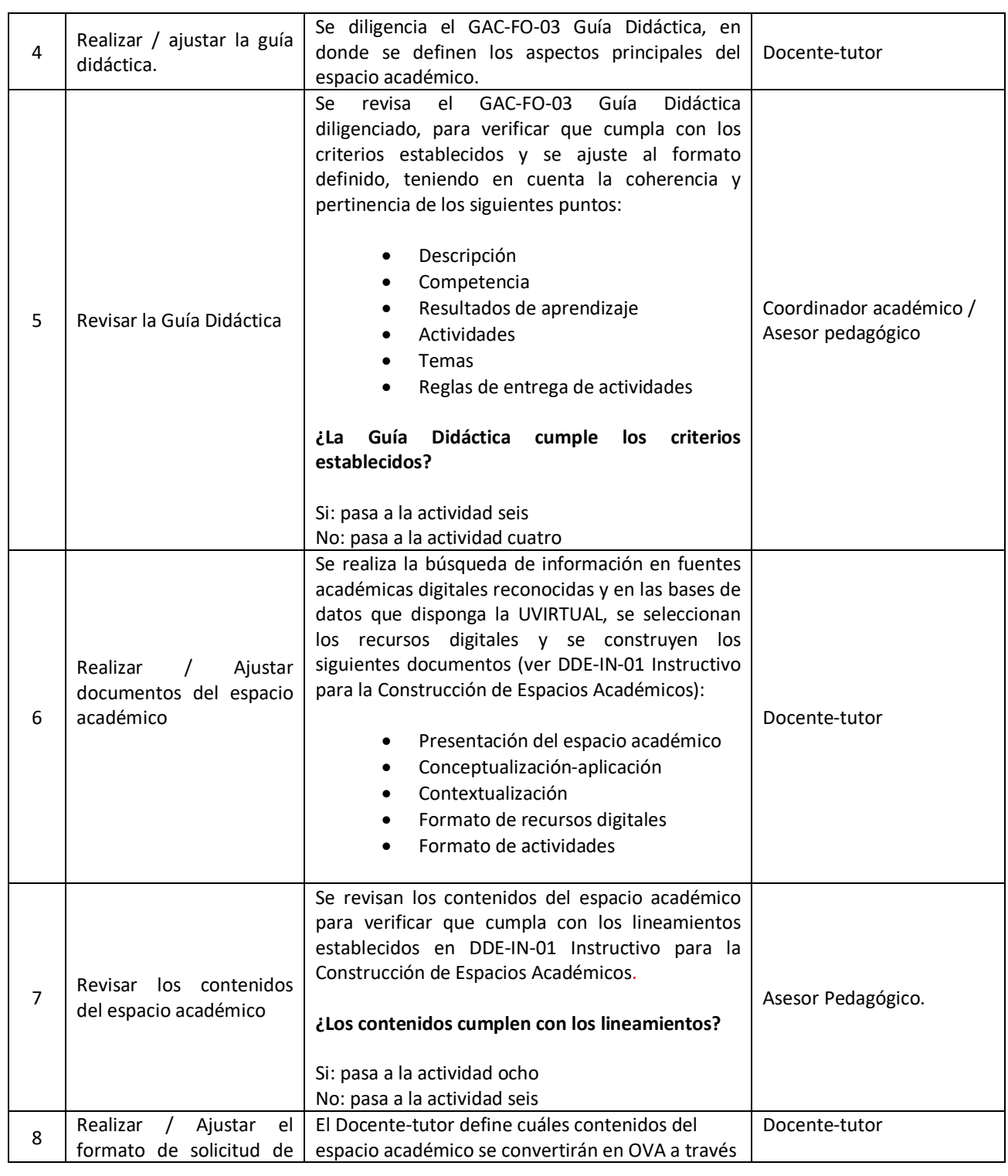

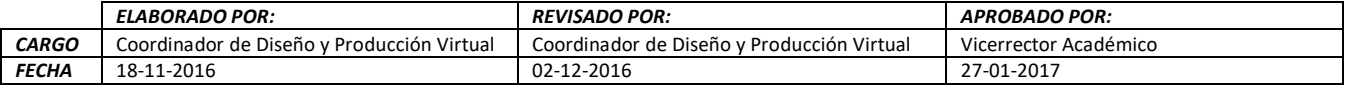

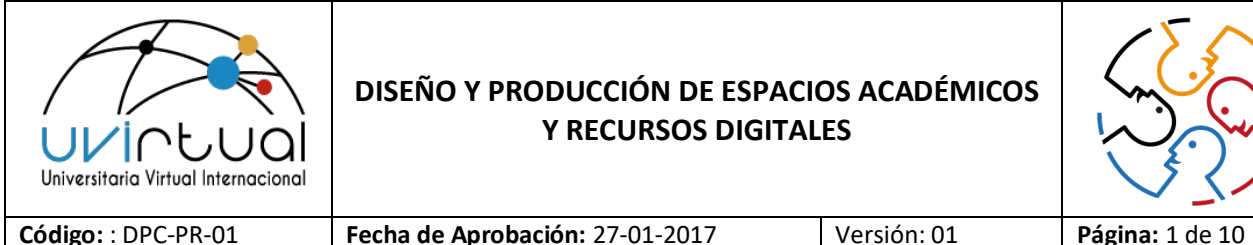

## **DISEÑO Y PRODUCCIÓN DE ESPACIOS ACADÉMICOS Y RECURSOS DIGITALES**

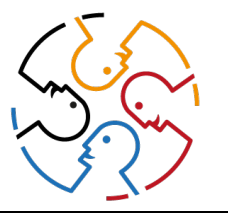

*ELABORADO POR: REVISADO POR: APROBADO POR: CARGO* Coordinador de Diseño y Producción Virtual Coordinador de Diseño y Producción Virtual Vicerrector Académico *FECHA* 18-11-2016 02-12-2016 27-01-2017 OVA del XXXXX Formato de Solicitud de OVA. <sup>9</sup> Revisar el XXXX Formato de solicitud de OVA Se revisa el XXXX Formato de Solicitud de OVA para verificar que cumpla con las indicaciones establecidas en dicho formato. **¿El formato de solicitud de OVA está correctamente llenado?** Si: pasa a la actividad nueve No: pasa a la actividad ocho Asesor pedagógico 8 Realizar / ajustar guion | Se debe diligenciar el DDE-F0-02 Guion, de forma | Asesor Pedagógico<br>| Asesor Pedagógico 9 Revisar guion El Asesor Pedagógico presenta el DDE-F0-02 Guion diligenciado al Docente-tutor, con el fin de que verifique que el tema se presenta según lo definido en el XXXX Formato de Solicitud de OVA y que conceptualmente es claro y coherente. De la aprobación del DDE-F0-02 Guion diligenciado y de los ajustes a realizar, en el caso que aplique, se deja evidencia por medio de la herramienta "Comentarios" de Word. El Asesor Pedagógico envía el DDE-F0-02 Guion aprobado, vía correo electrónico, al Coordinador de Diseño y Producción Virtual. **¿Se aprueba el Guion?** Si: pasa a la actividad diez No: pasa a la actividad ocho Docente-tutor 10 Diseñar / ajustar OVA Se realiza el OVA o recurso digital a partir de lo establecido en el DDE-F0-02 Guion diligenciado, el cual es enviado, vía correo electrónico, por el Coordinador de Diseño y Producción Virtual al Diseñador Gráfico. Una vez diseñado el OVA o recurso digital, el Diseñador Gráfico lo envía a través de correo electrónico al Coordinador de Diseño y Producción Virtual. Diseñador Gráfico 11 Verificar OVA Una vez recibido el OVA, puede ser verificado por el Coordinador de Diseño y Producción Virtual y el Coordinador de Diseño y Producción Virtual / Docente-tutor

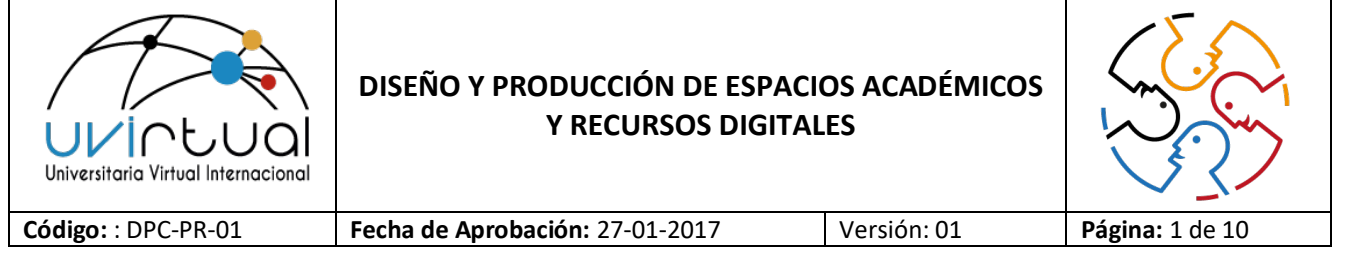

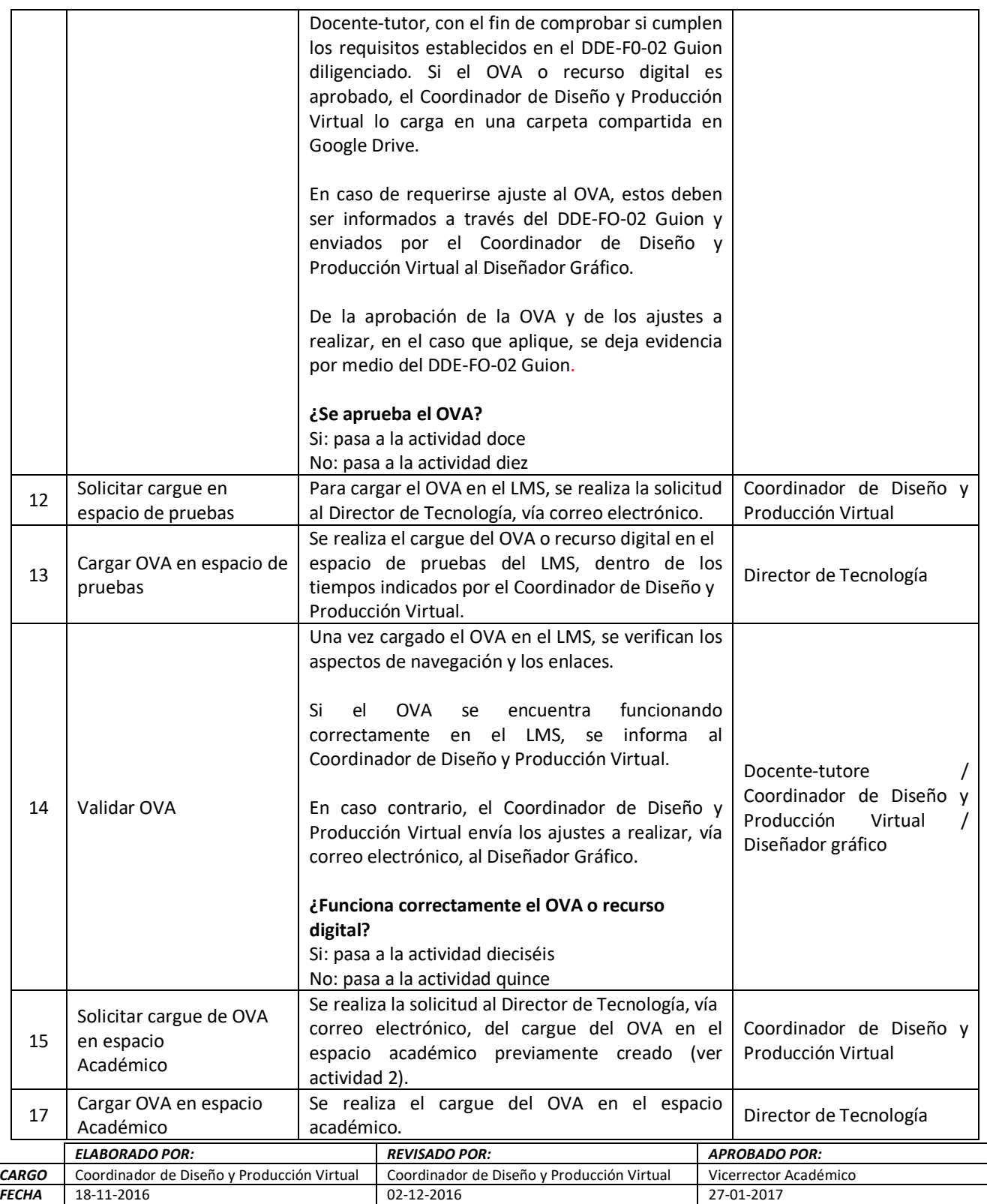

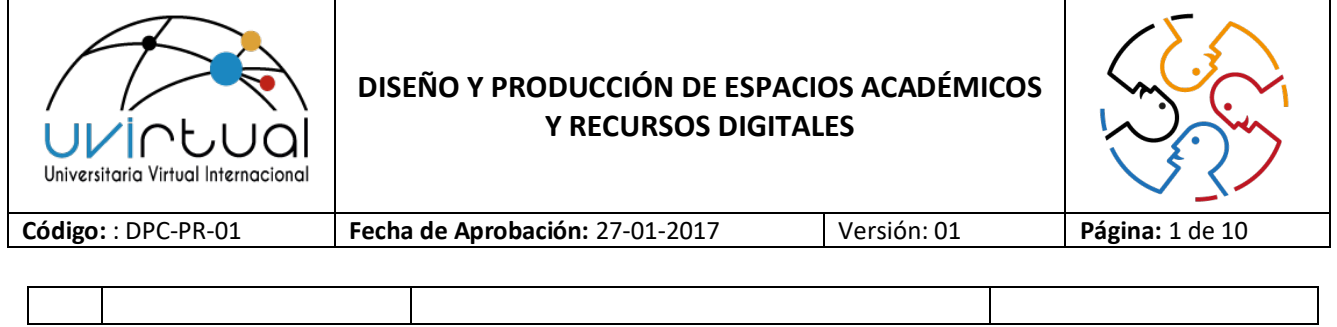

### **7. DIAGRAMA DE FLUJO**

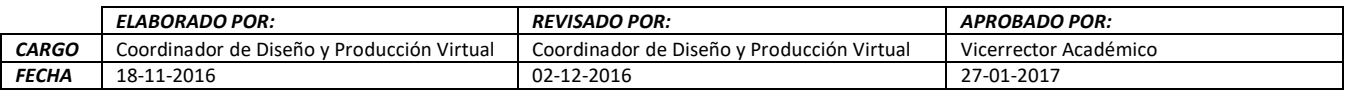

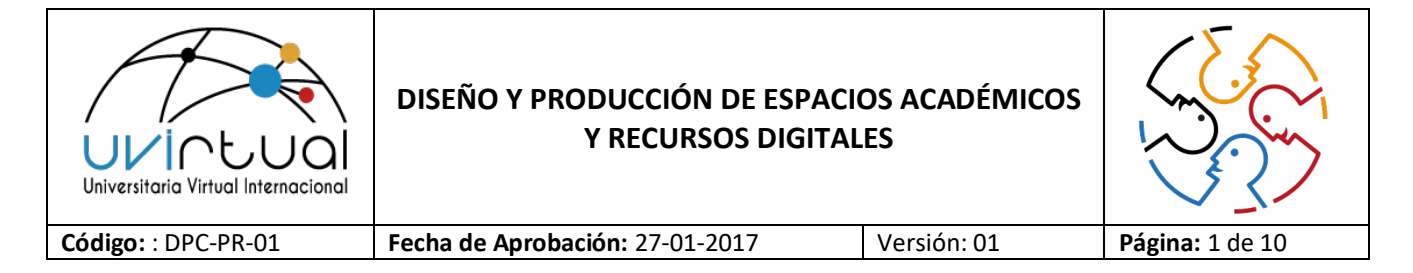

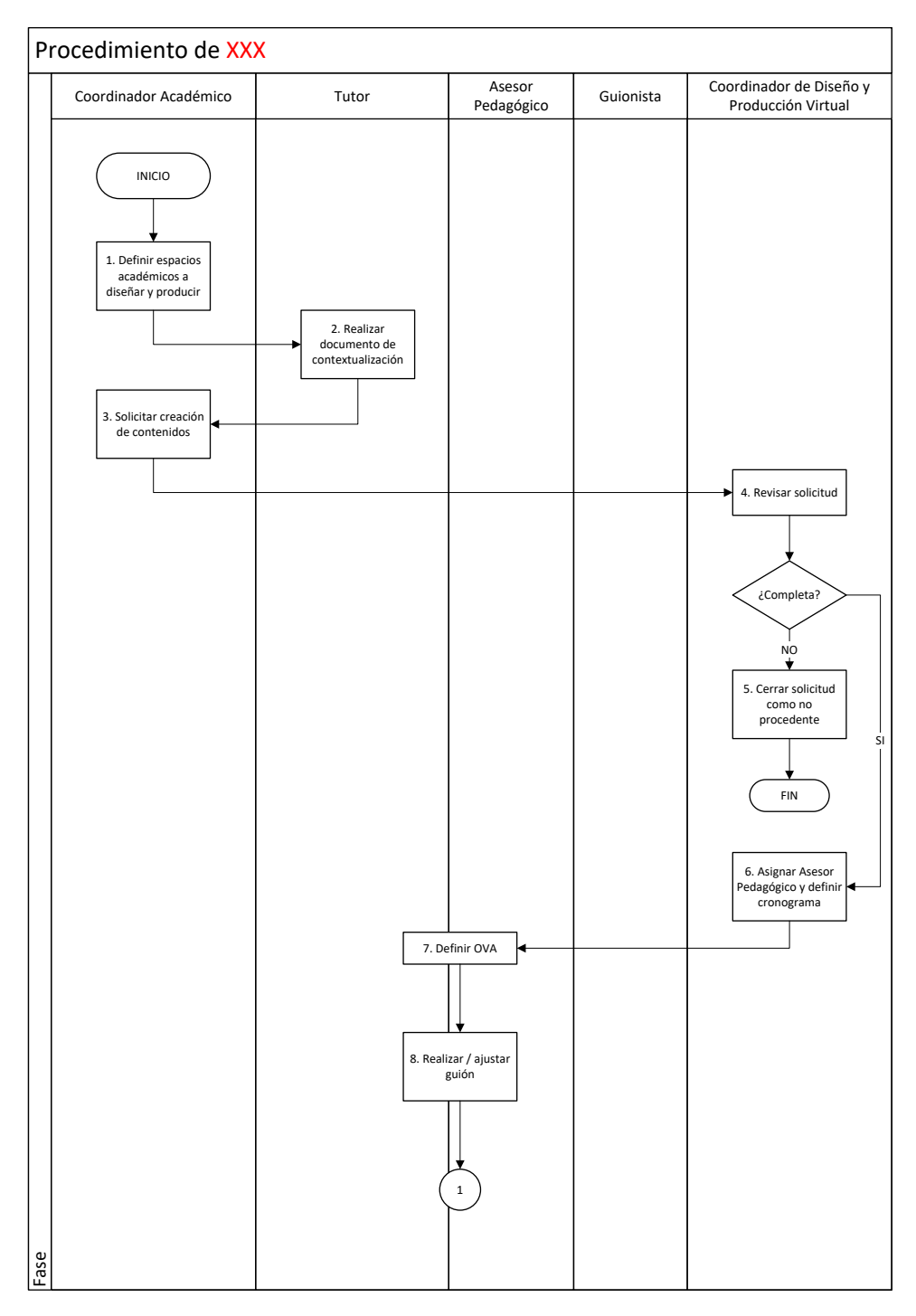

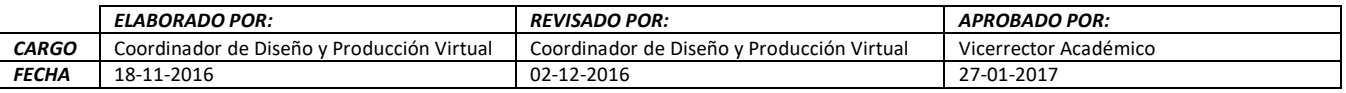

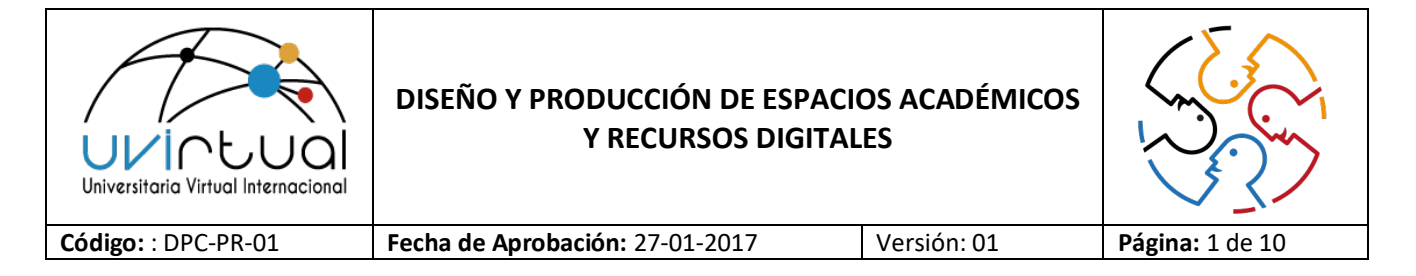

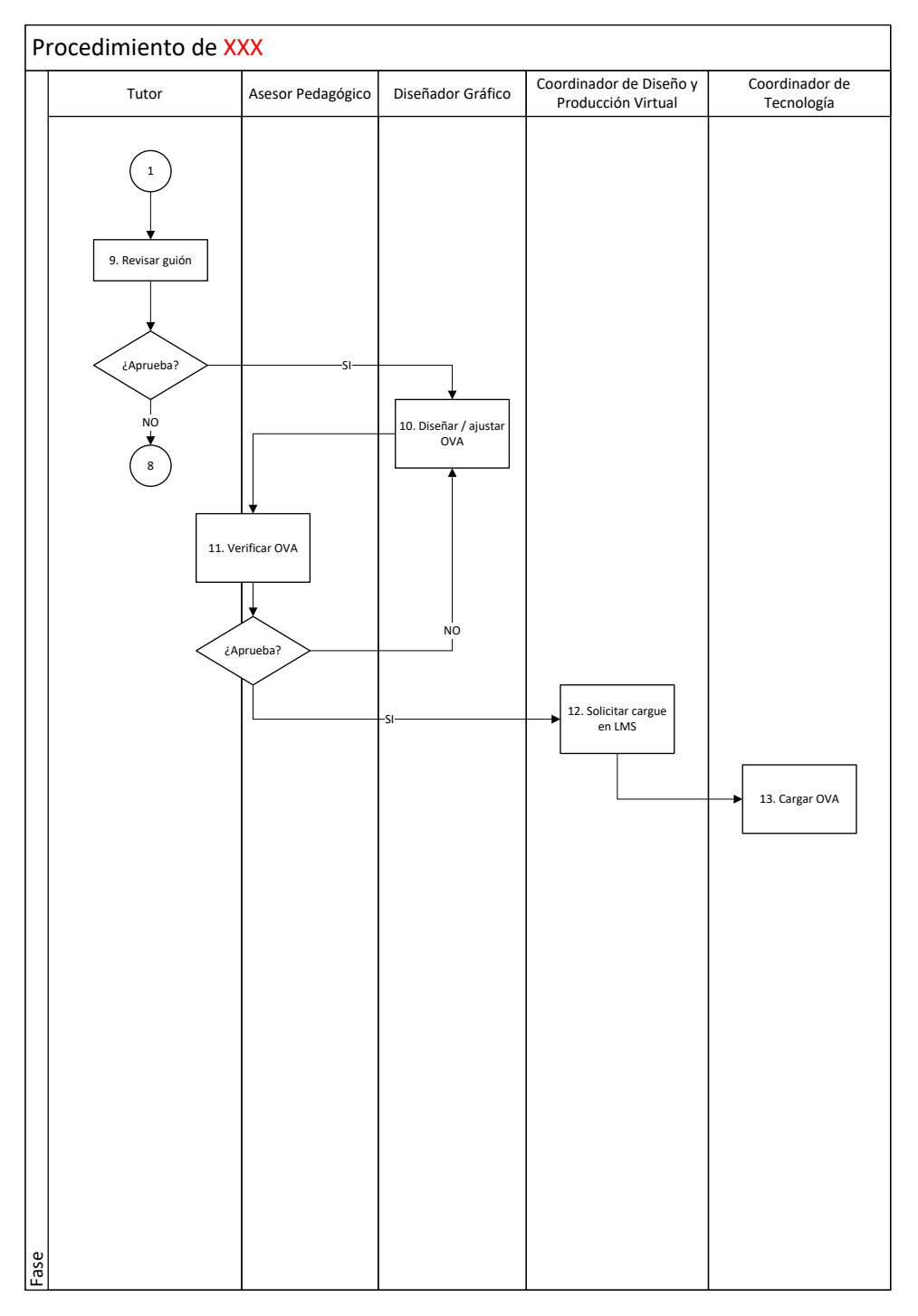

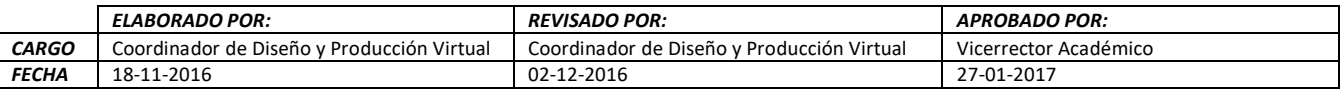

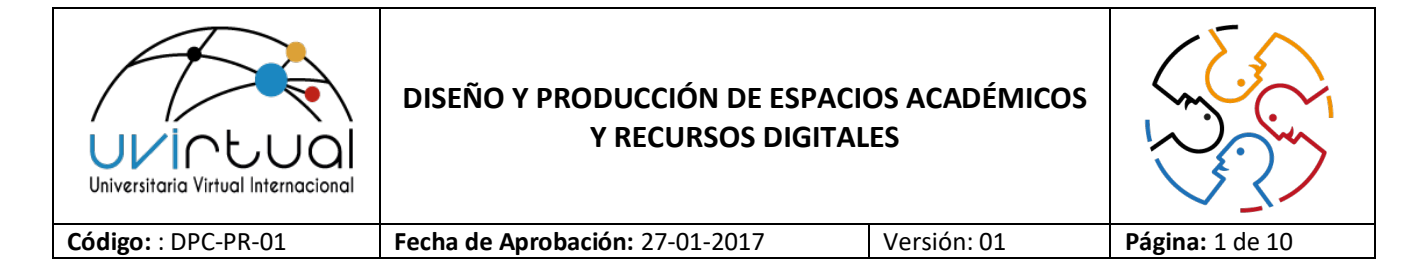

### **8. ANEXOS**

No aplica.

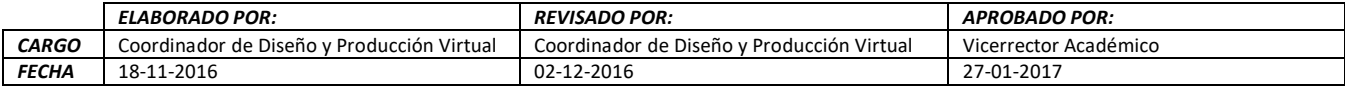